# AMÉLIORER SA PRODUCTIVITÉ

## DÉBUTER AVEC EXCEL : TRAITER DES DONNÉES POUR LES EXPLOITER

**Excel est un outil incontournable** dans le monde professionnel qui **permet de faire des calculs, mettre en forme et analyser des données**.

Cette formation d'une journée vous permettra **d'acquérir les bases des usages les plus courants pour construire des tableaux et en exploiter les données** dans des représentations graphiques adaptées pour les analyser.

**La bonne exploitation des fonctionnalités du logiciel et la maîtrise des trucs et astuces les plus utiles** vous permettront de gagner du temps au quotidien pour vous concentrer sur l'essentiel.

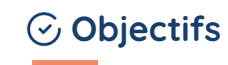

**Réaliser des calculs**  en utilisant des formules

**Construire rapidement et efficacement des tableaux de données** simples et croisés dynamiques

**Trier et filtrer des données** dans un tableau

**Choisir et configurer des graphiques** pour représenter des données

## **in** Publics cibles

Ce parcours est ouvert **à toute personne souhaitant découvrir le logiciel Excel pour un usage professionnel.**

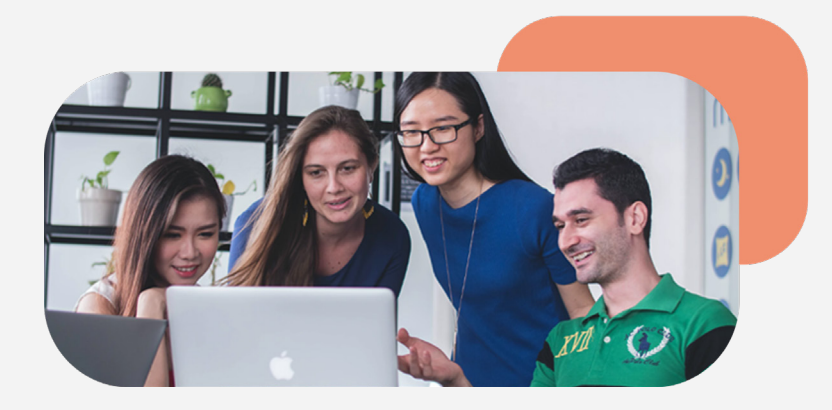

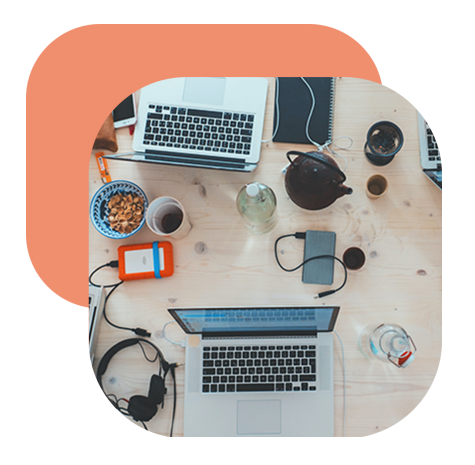

## **ED** Pré-requis

> Utilisation régulière d'un ordinateur fonctionnant sous Windows ou d'un Mac

NB : chaque participant devra venir en formation avec son propre ordinateur portable

## Programme

La formation insistant sur une pédagogie participative est proposée en présentiel, dure 7 heures et est déployée sur deux demi-journées consécutives (9h30 – 13h00 / 14h – 17h30) **Théorie x Cas pratiques x Modalités d'évaluation**

#### 1. Gérer un classeur Excel :

- > Créer une nouvelle feuille de calcul
- > Utiliser la barre d'outils du logiciel

> Configurer une nouvelle feuille de calcul : mise en page, ajout/suppression de ligne ou de colonne

> Insérer du texte, des formes, des images et des objets animés

- > Créer un tableau de données
- > Créer un tableau croisé dynamique de données
- > Imprimer une feuille de calcul

#### 2. Utiliser les formules de calcul :

> Réaliser des calculs mathématiques basiques : addition, soustraction, multiplication, division, pourcentage, moyenne, somme, médiane, etc.

- > Recopier une formule
- > Manipuler les références de cellules
- > Connaître les raccourcis clavier les plus utiles

> Connaître les raccourcis clavier les plus utiles

- 3. Exploiter des données dans un tableau :
- > Trier des données dans un tableau
- > Filtrer des données dans un tableau
- > Mettre en forme des données dans un tableau
- > Valider des données dans un tableau

#### 4. Élaborer des graphiques :

- > Choisir la représentation graphique la plus adaptée à la nature de ses données
- > Configurer un graphique : axes, données, mise en forme, légende, etc.
- > Connaître les raccourcis clavier les plus utiles

### **\$ Compétences ciblées**

> Exploiter les fonctionnalités du logiciel pour effectuer des calculs

- > Construire des tableaux de données
- > Elaborer et mettre en forme des graphiques de données
- > Utiliser des raccourcis clavier pour gagner du temps

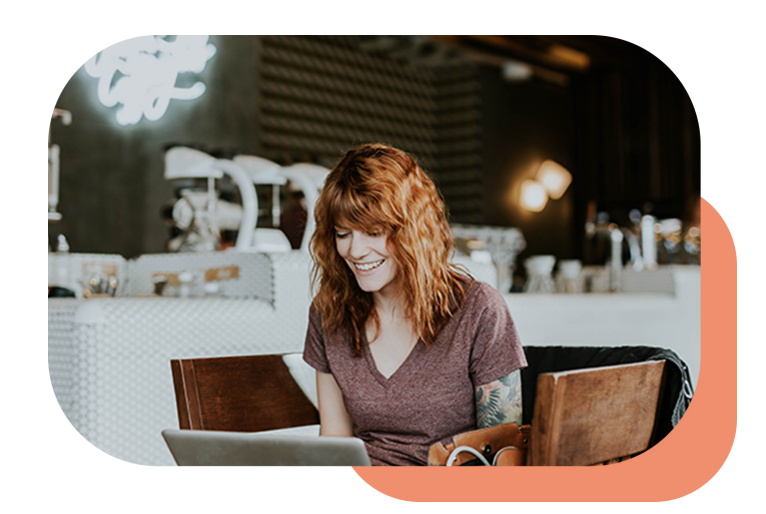

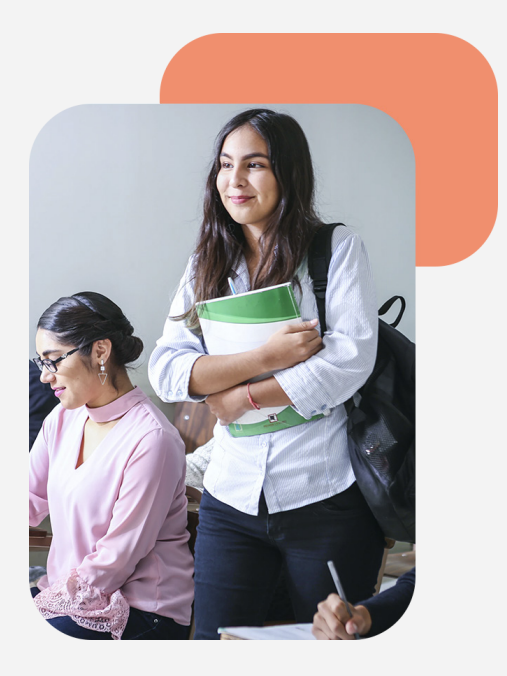

### Moyens pédagogiques

Chaque participant reçoit, en amont de la formation, **un questionnaire de positionnement**, dont les résultats sont communiqués au formateur pour mieux comprendre le profil et les besoins des participants à la formation.

La formation repose sur une **approche pédagogique par le faire**, alternant séquences de transmission par le formateur et exercices encadrés de mise en application des compétences, pratiques et postures par les participants.

Chaque séquence pédagogique prévoit la **mise à disposition d'outils et de guides** permettant aux stagiaires de se projeter dans la remobilisation des acquis en situation de travail.

Des **mécaniques de co-développement sont mobilisées pour renforcer l'appropriation des compétences** par les pairs et favoriser l'apprentissage entre pairs.

## i<sup>™</sup> Formateur

**> La formation est assurée par un formateur spécialiste du logiciel Excel, disposant d'une :**

– Expérience professionnelle significative sur la thématique

– Expérience significative en termes d'animation de formation **Un CV du formateur est disponible, sur demande.**

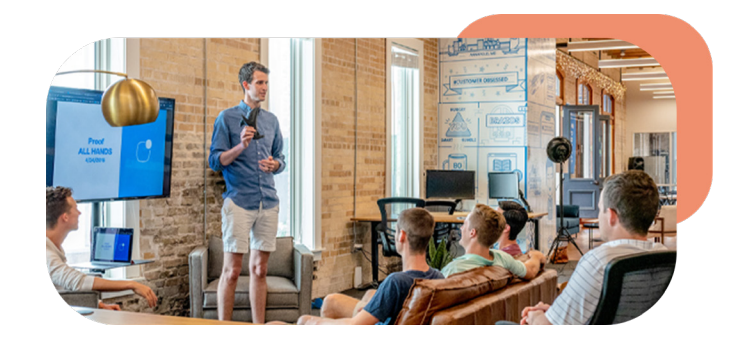

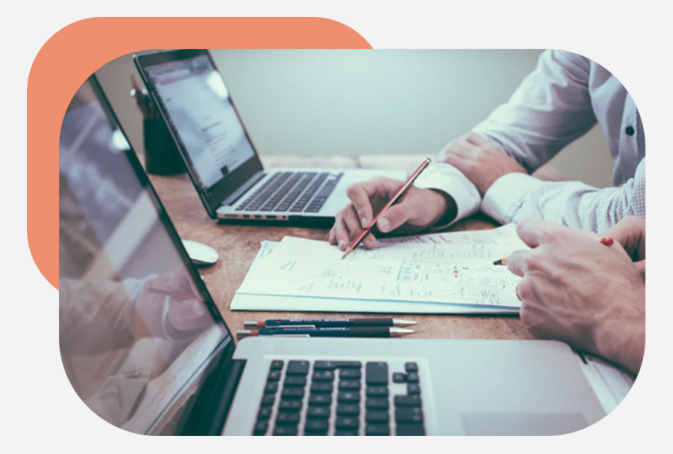

## Modalités d'évaluation

**> Les participants devront compléter, avant le début de la session, un formulaire de positionnement pour apprécier le niveau de chacun sur les compétences visées par la formation.**

Le dispositif d'évaluation est composé de :

– Exercices de mises en situation en session, encadrés par le formateur, pour pratiquer les postures et outils

– Un questionnaire proposé en fin de session pour s'assurer de la bonne rétention des messages principaux de la formation

Une **attestation de réalisation** est remise à chaque participant à l'issue de la formation. Une **attestation de réussite** est remise aux participants satisfaisant **les critères de réussite de la formation**.

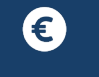

## Prix et modalités d'accès

La formation est commercialisée en inter-entreprise et en intra-entreprise pour des groupes de 6 à 12 personnes.

**Prix HT : à partir de 850€**